Vertrouw niets, Controleer alles Beveiligen van de digitale ruimte in een wereld waarin alles met alles verbonden is

# Verschuivende bedreigingen en grenzen

- › De tijd dat data zich enkel binnen de muren van systemen bevindt is radicaal voorbij
- › Alle bestaande IT-grenzen zijn nagenoeg vervaagd
- › Van netwerk perimeter beveiliging naar Zero-Trust en identiteit beveiliging
- › Alles is data, alles is software, alles gevirtualiseerd
- › Strategische infrastructuur draagt bij aan data centrisch perspectief

# Eigenschappen Digitale Ruimte

- › Een gemengde architectuur
	- › Concrete basis of infrastructuur met virtuele uitbreidingen
- › Een interface architectuur
	- › Naar technische componenten binnen dezelfde infrastructuur als in verbinding met mensen en technologie buiten de eigen infrastructuur
	- › Actieve input- en outputstromen
- › Architectuur van onderlinge verbindingen
	- › Hoofddoelstelling niet inhoud statisch herbergen maar functioneren als uitwisselingssysteem (of verbindingssysteem) tussen hier en elders.
	- › Het hier is net zo grenzeloos zoals elders dat ook is….

## Architectuur van de Digitale Ruimte

- Gemengde architectuur
- › Interfacearchitectuur
- › Architectuur van onderlinge verbindingen
- › Van netwerk perimeter naar Zero-Trust en identiteit beveiliging
- › Security- en defense architectuur

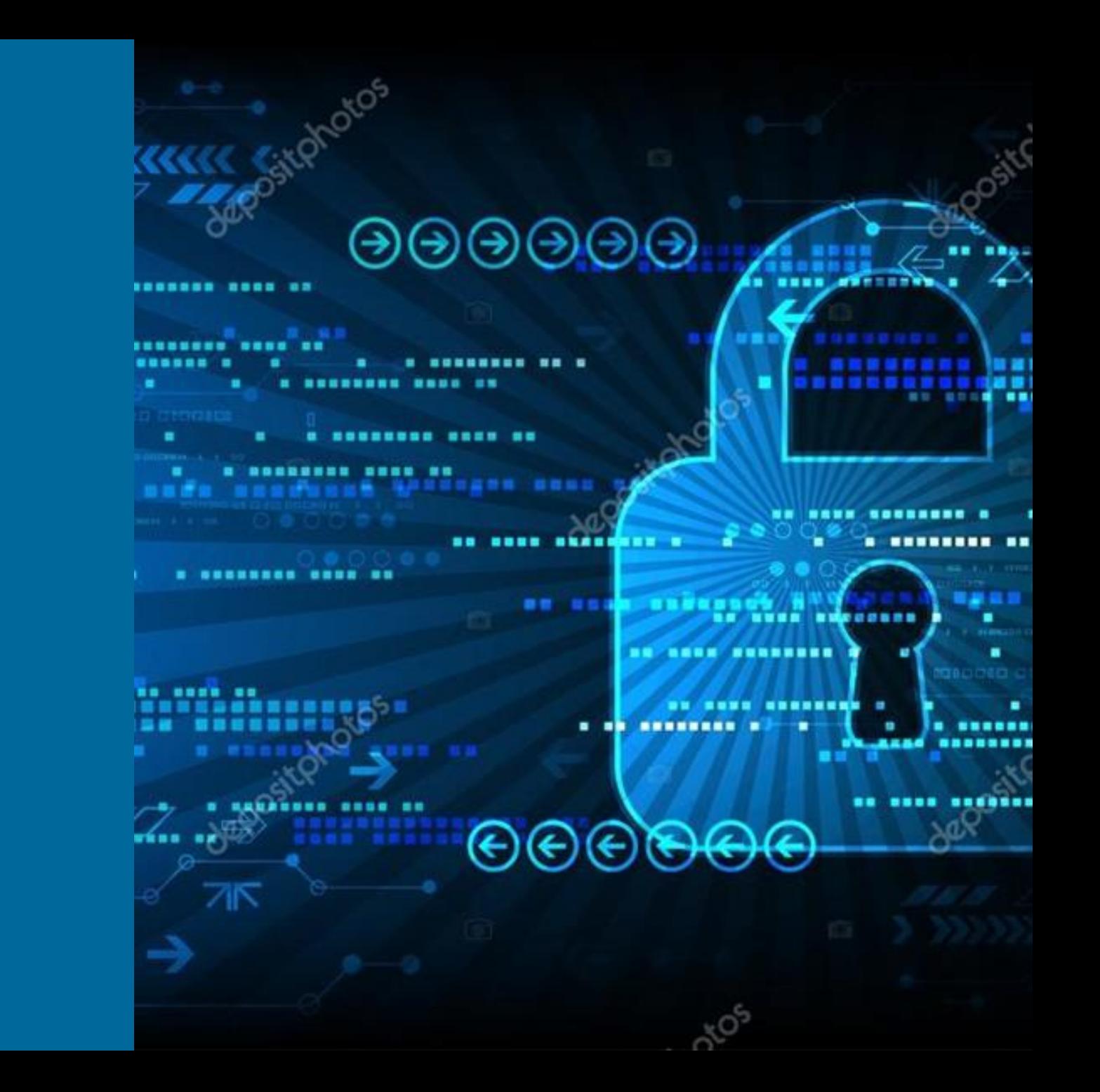

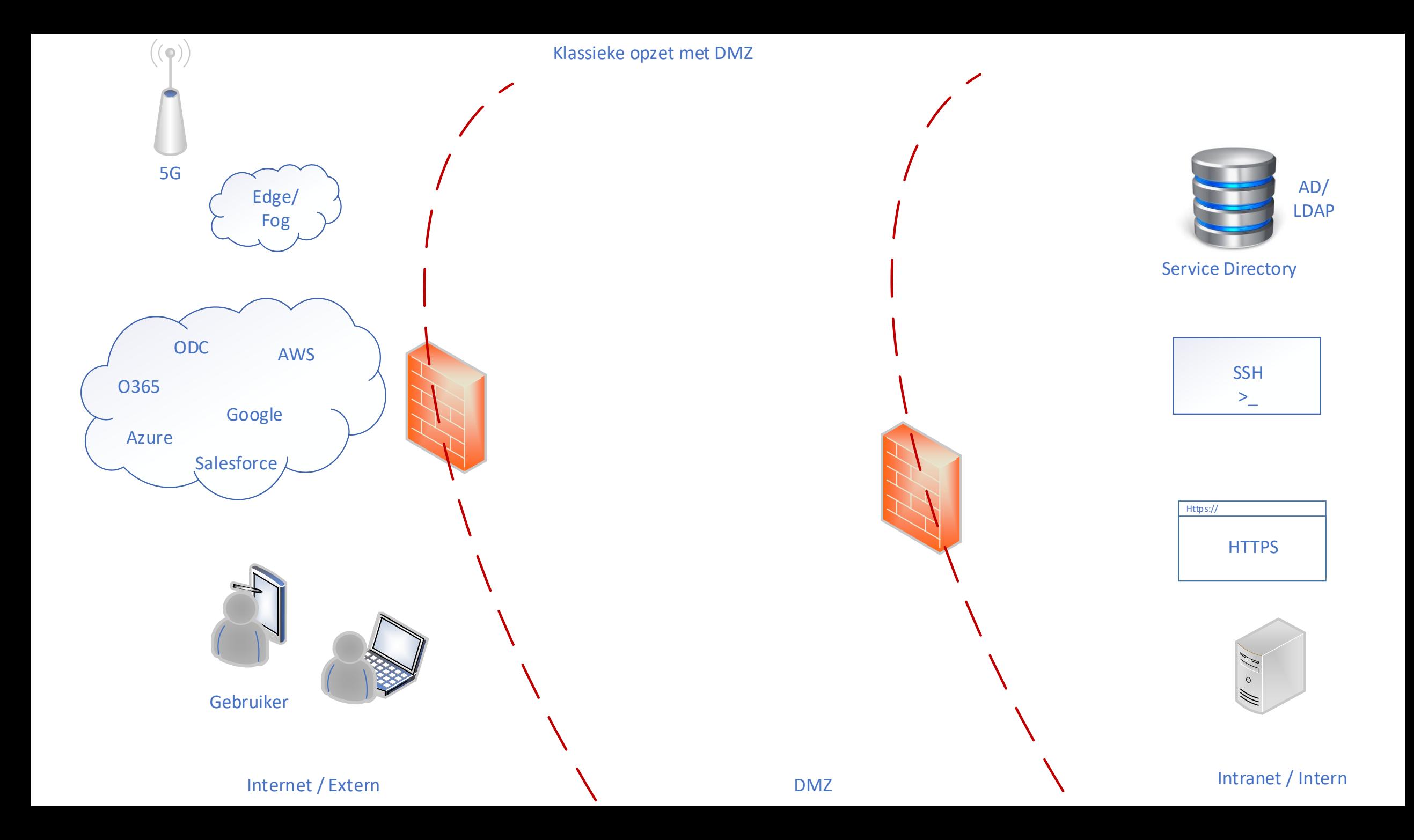

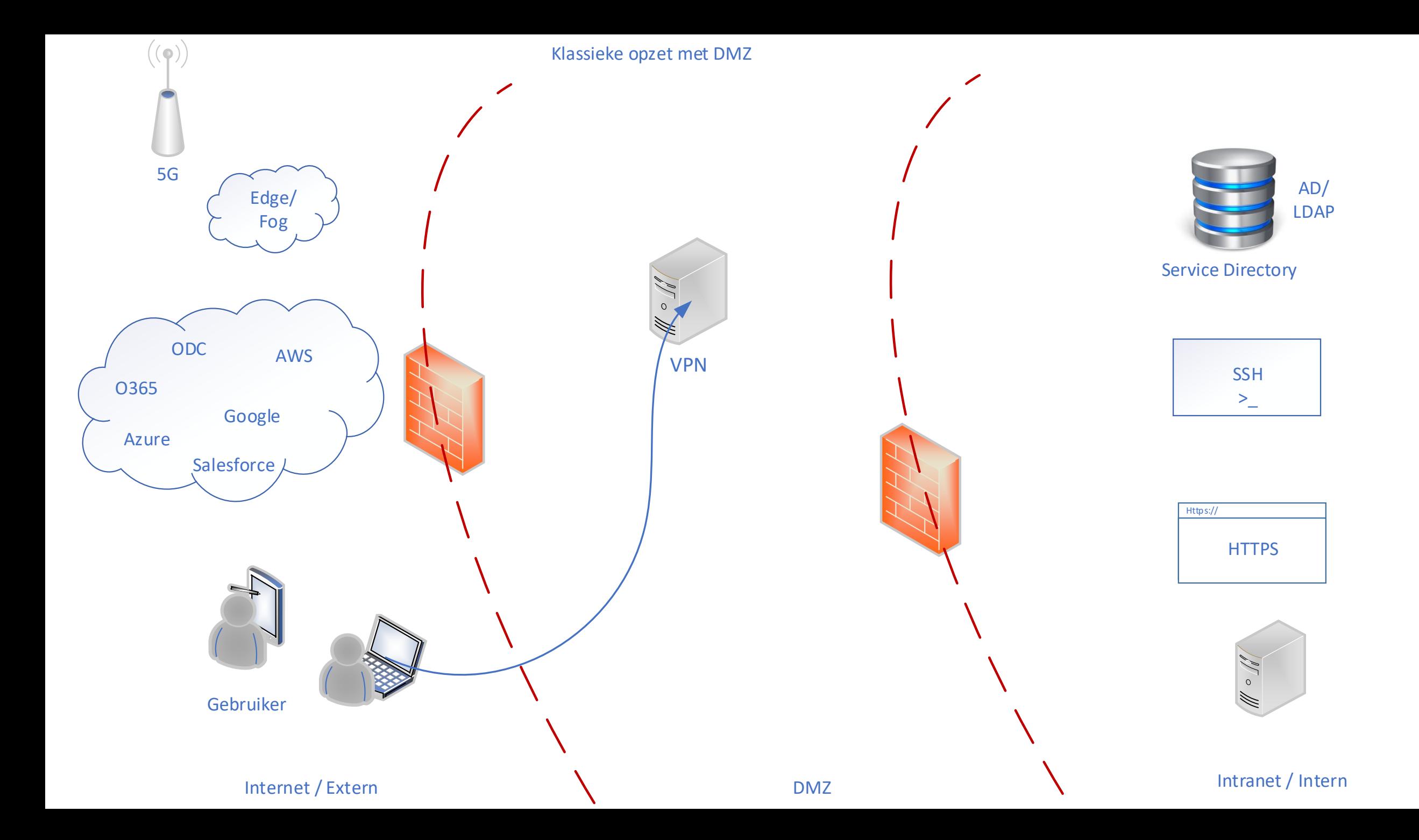

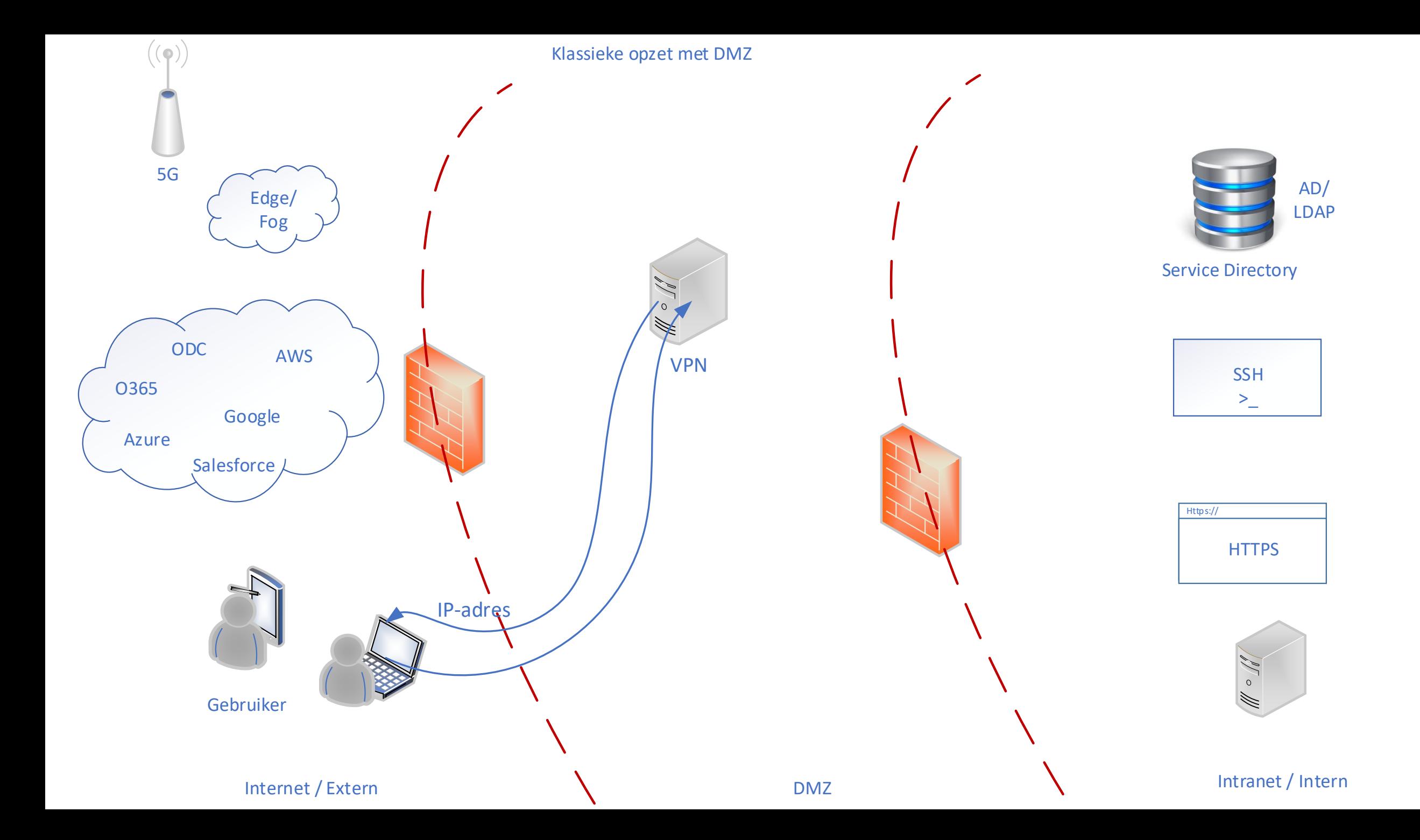

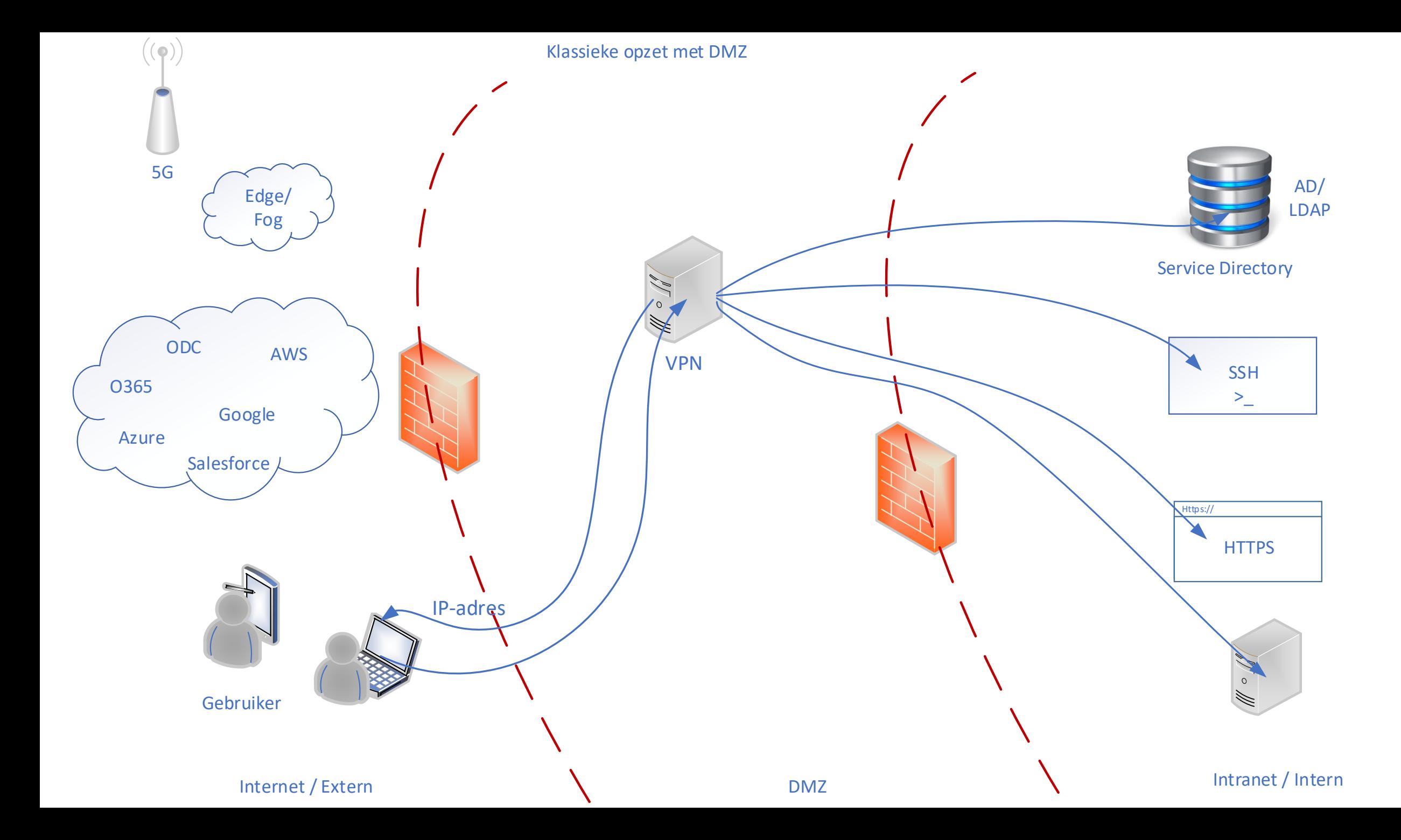

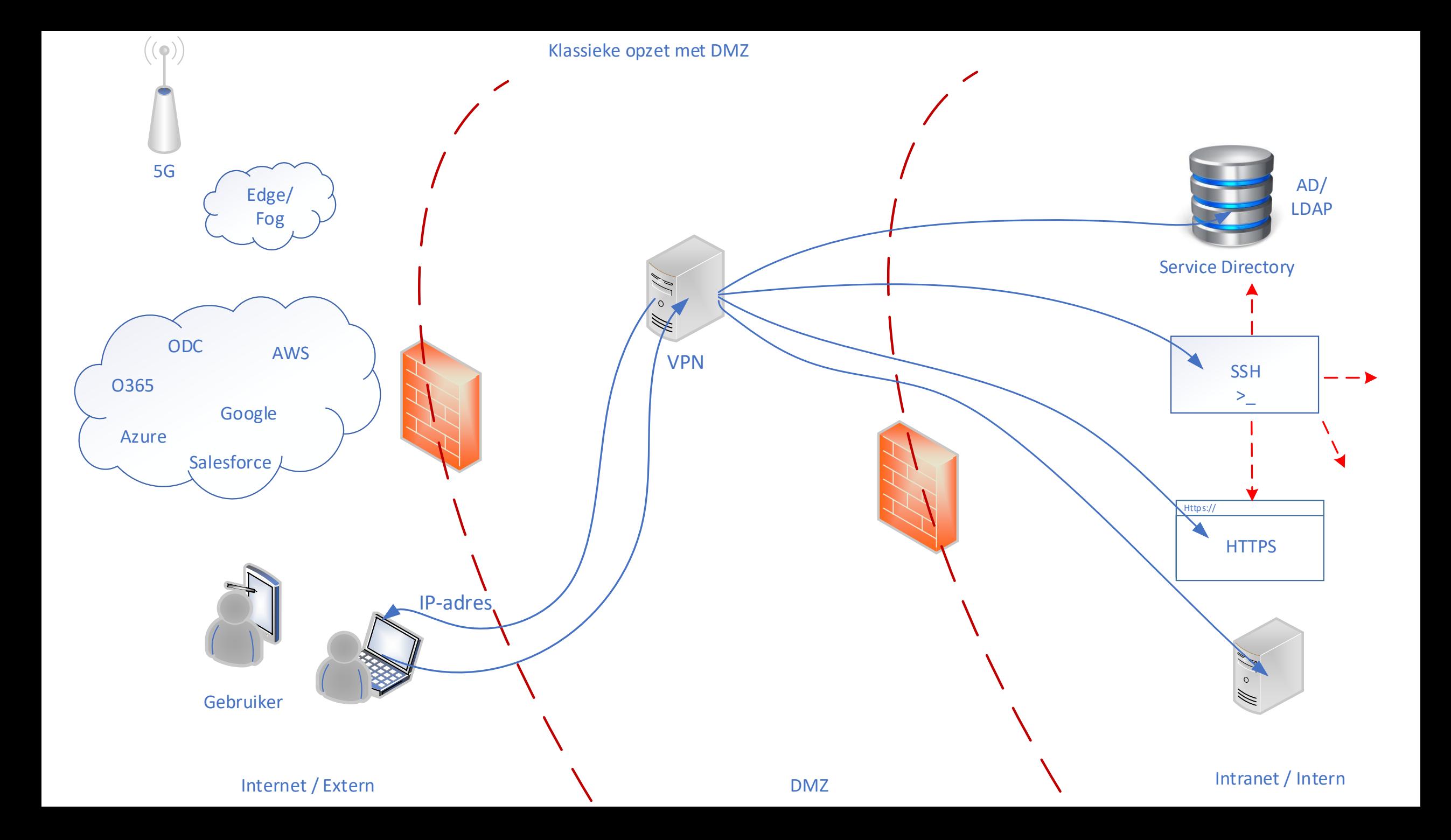

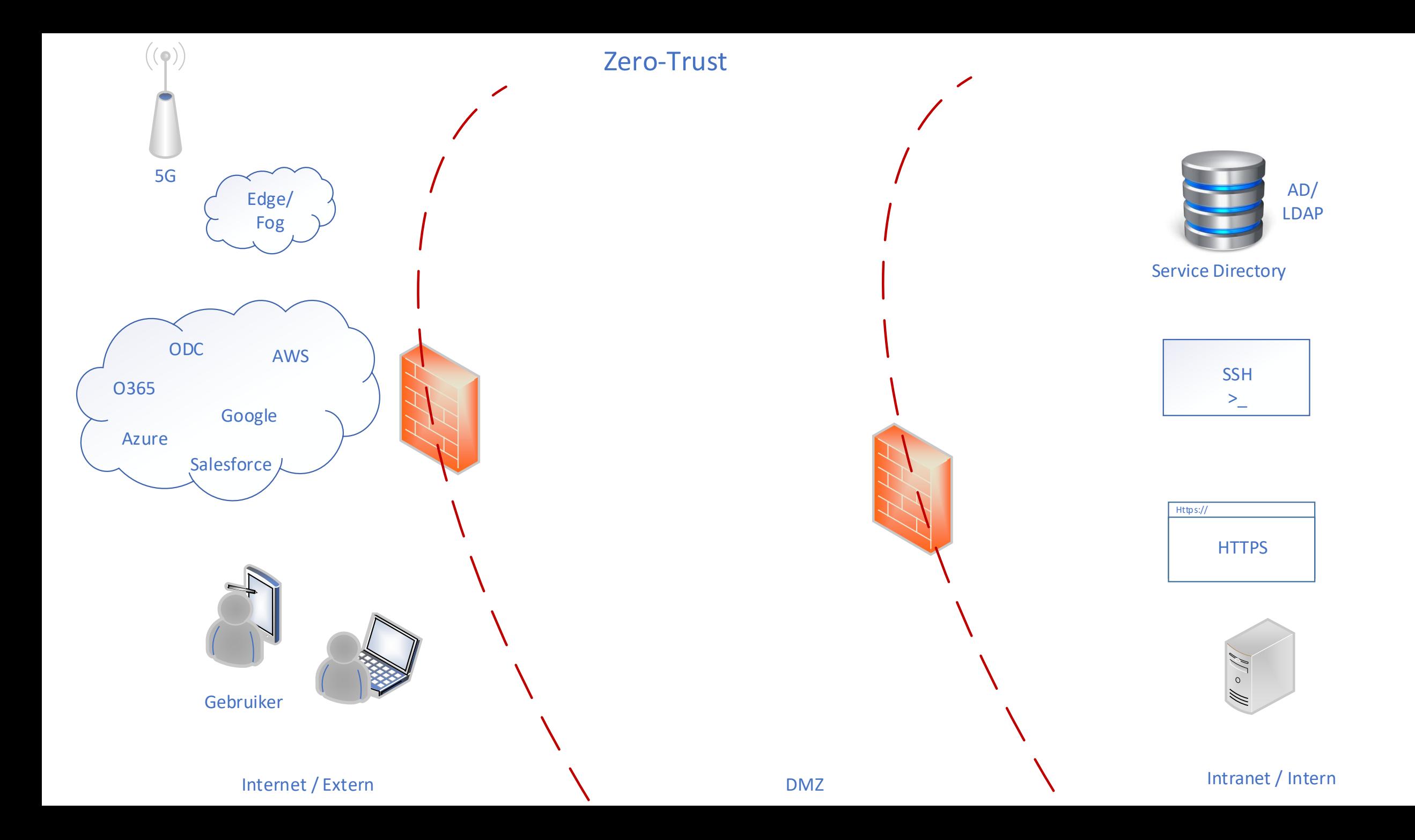

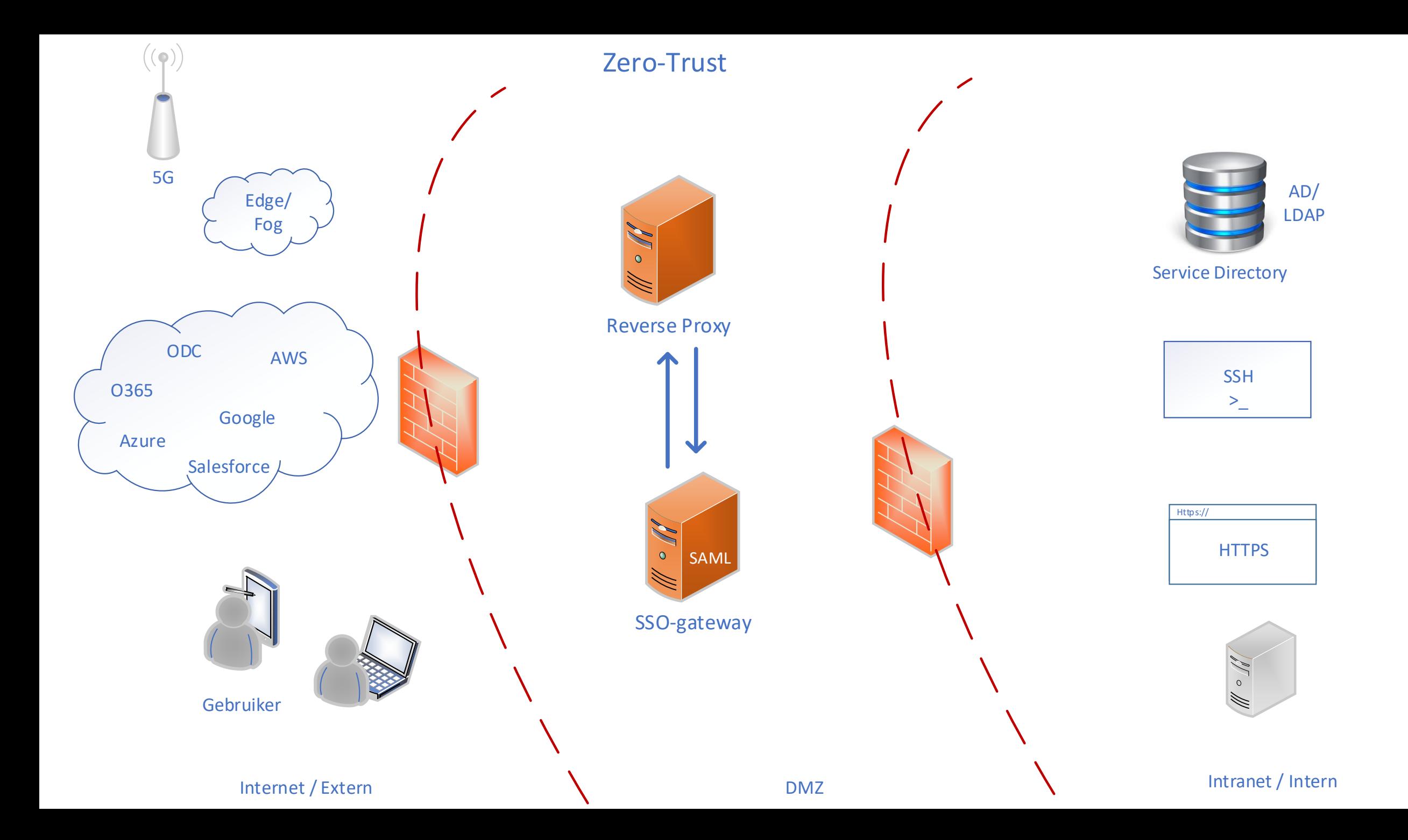

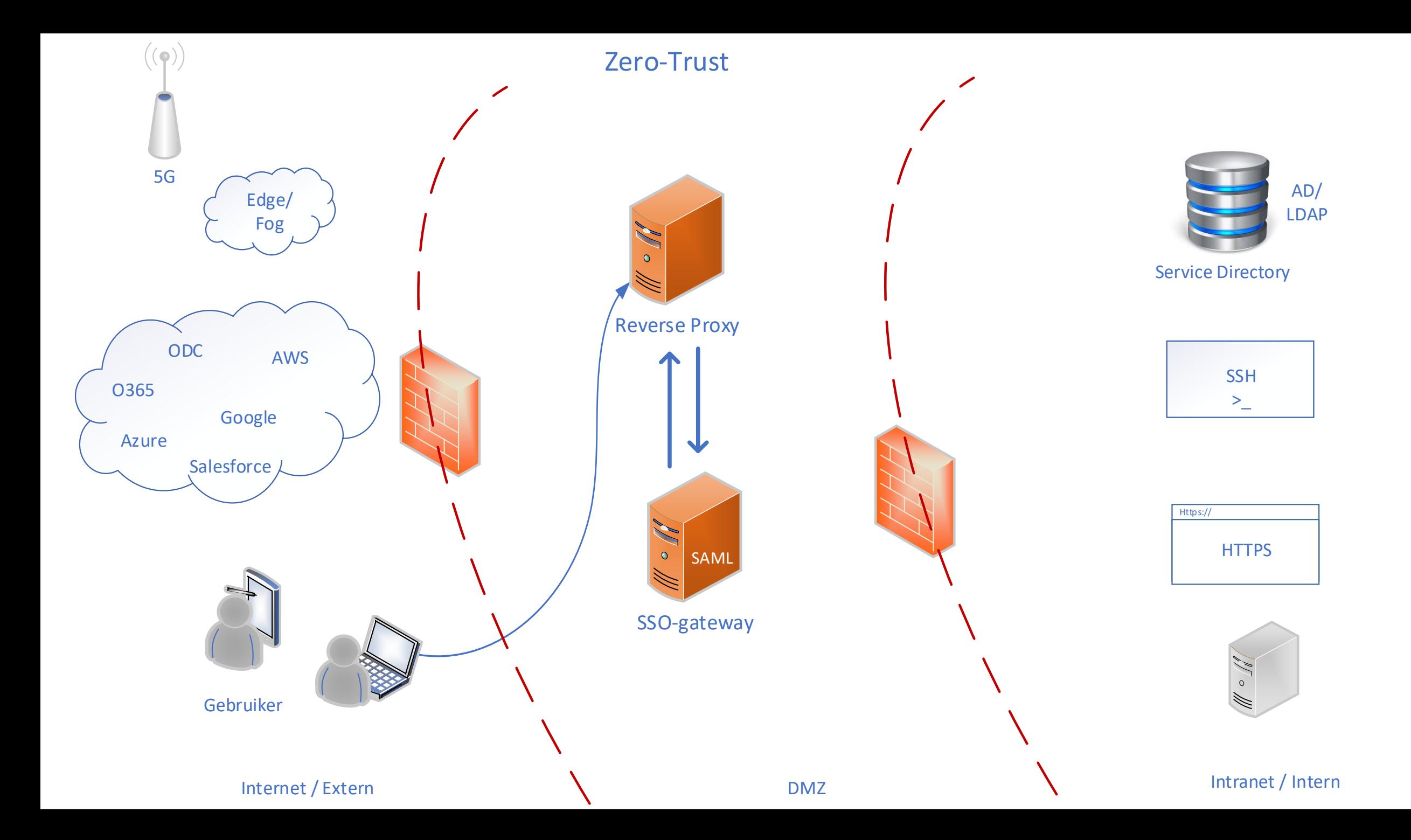

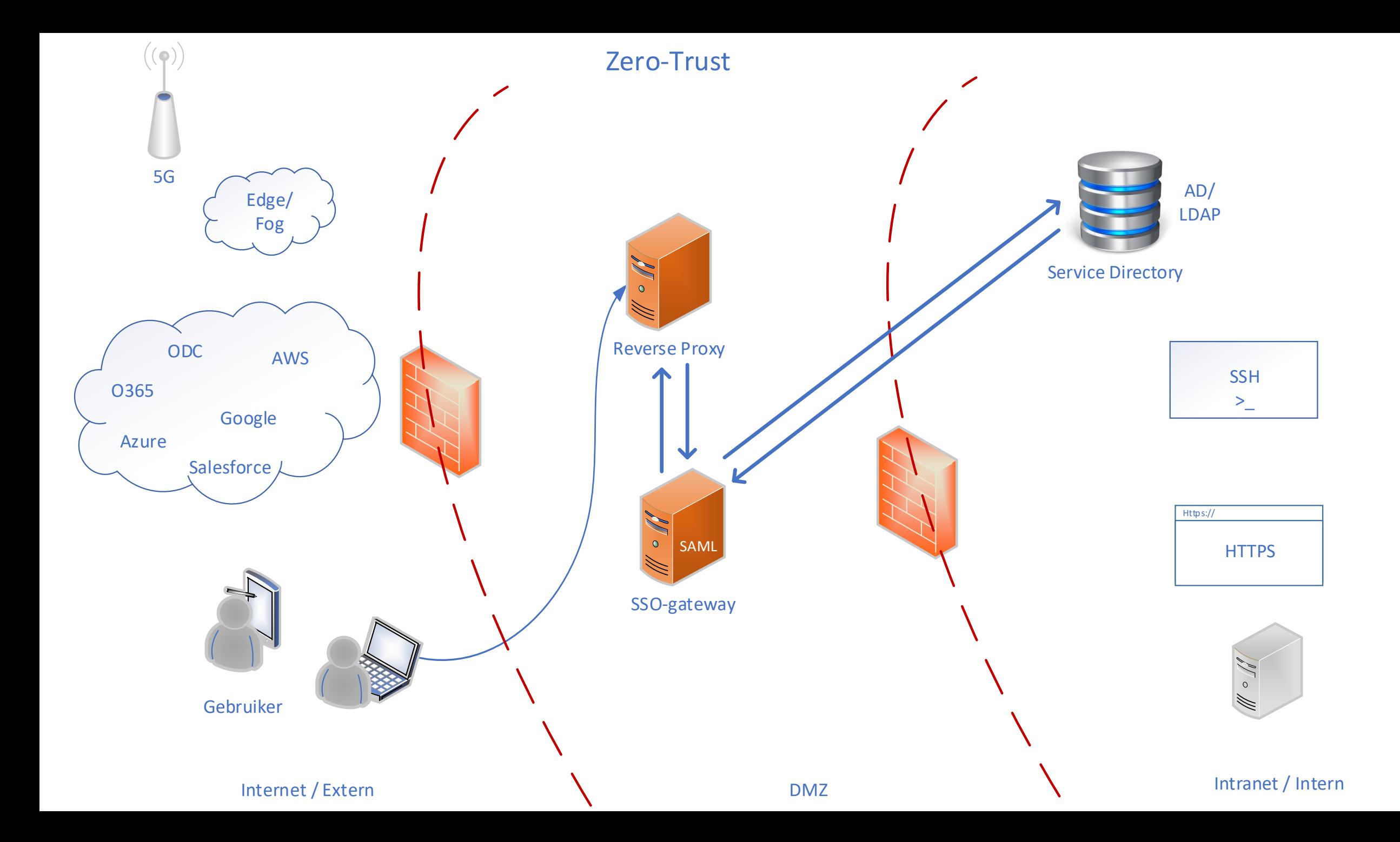

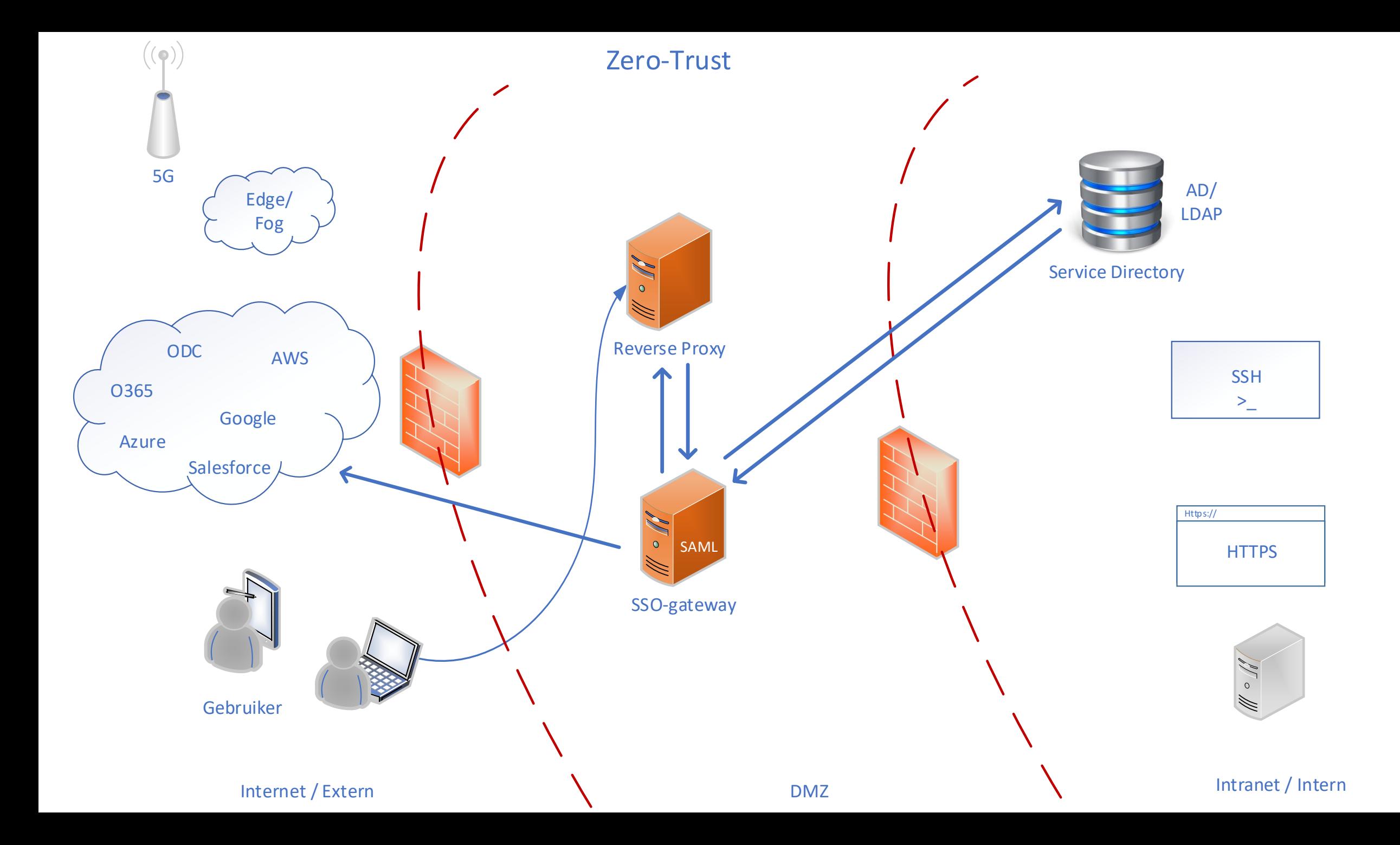

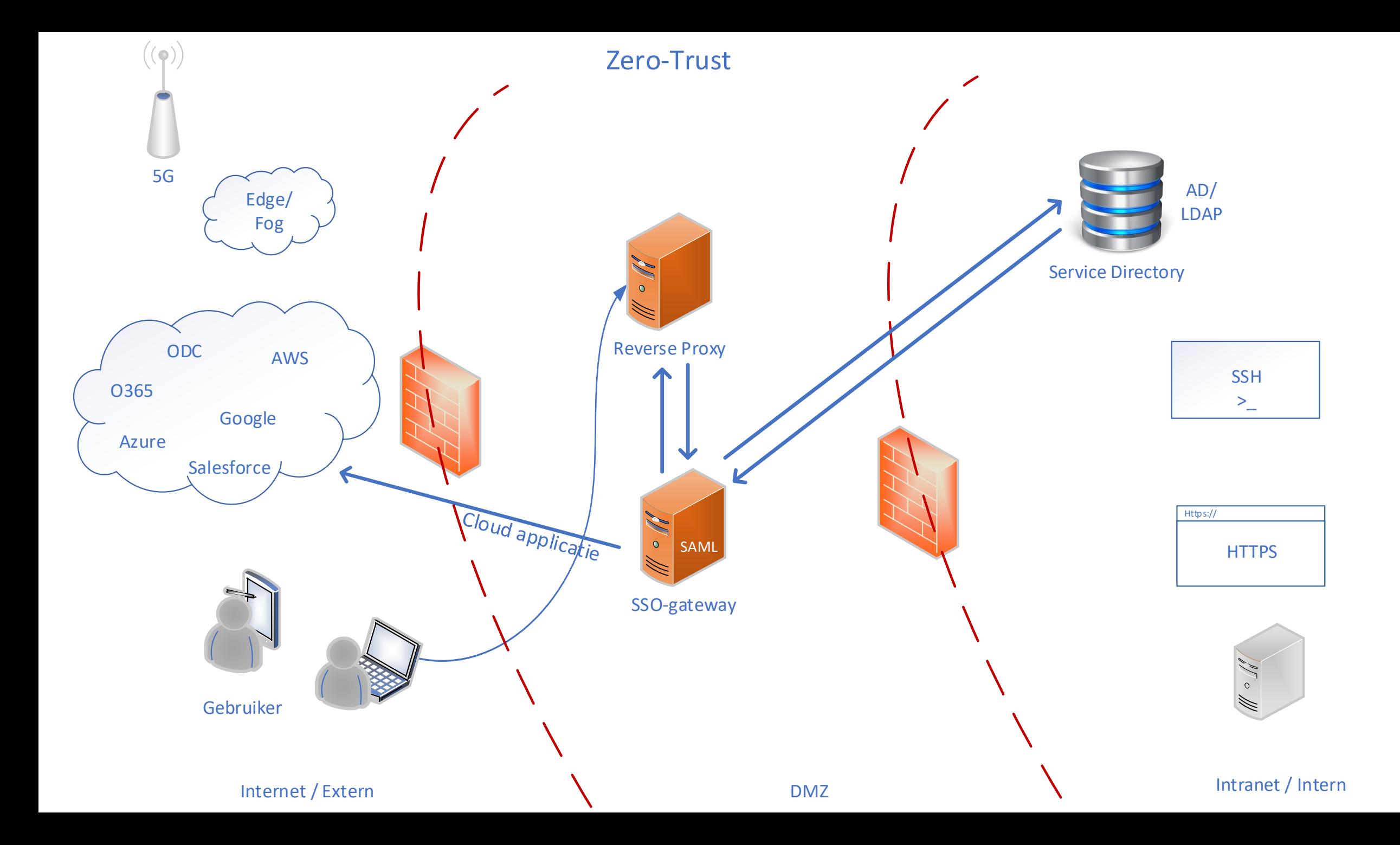

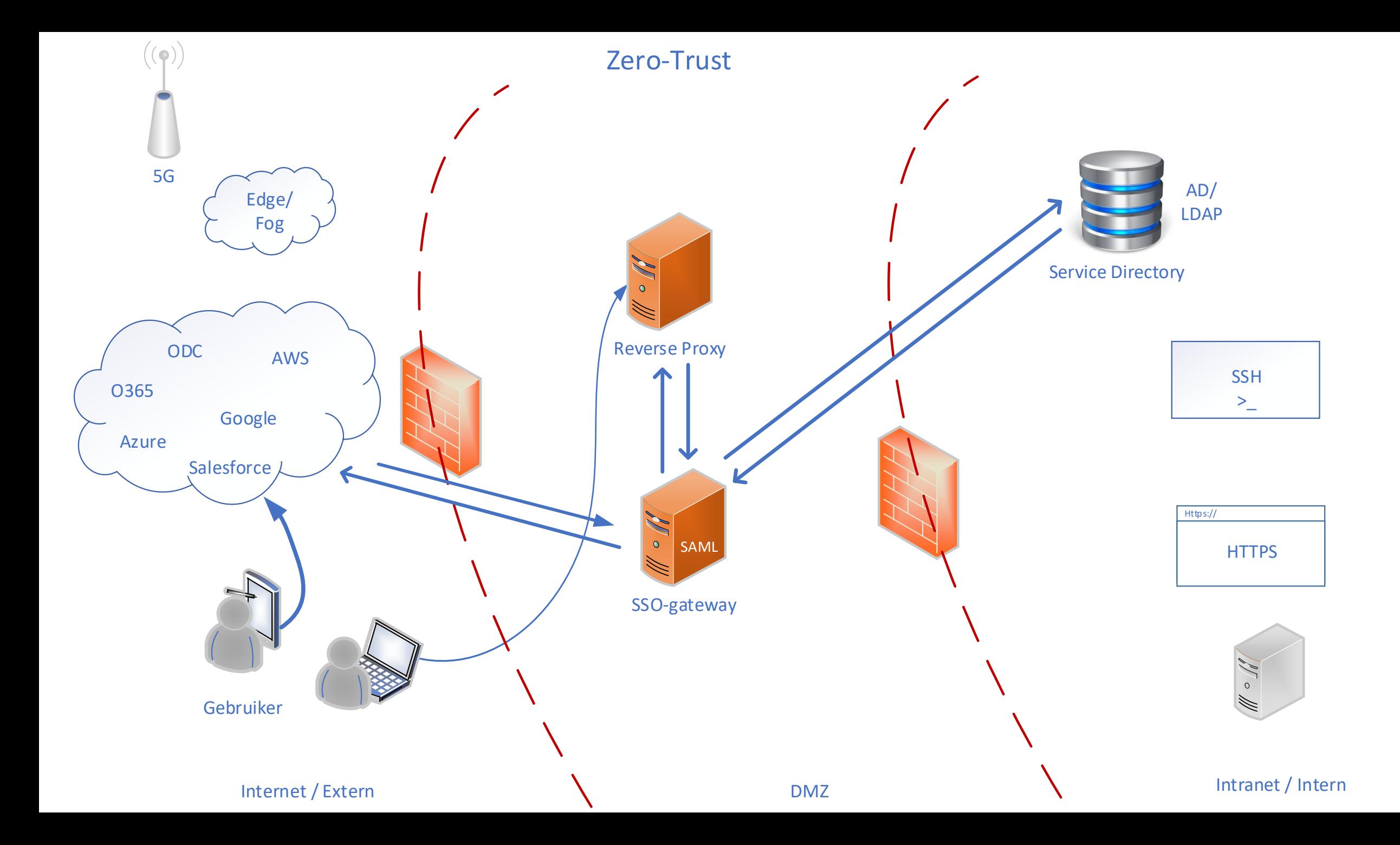

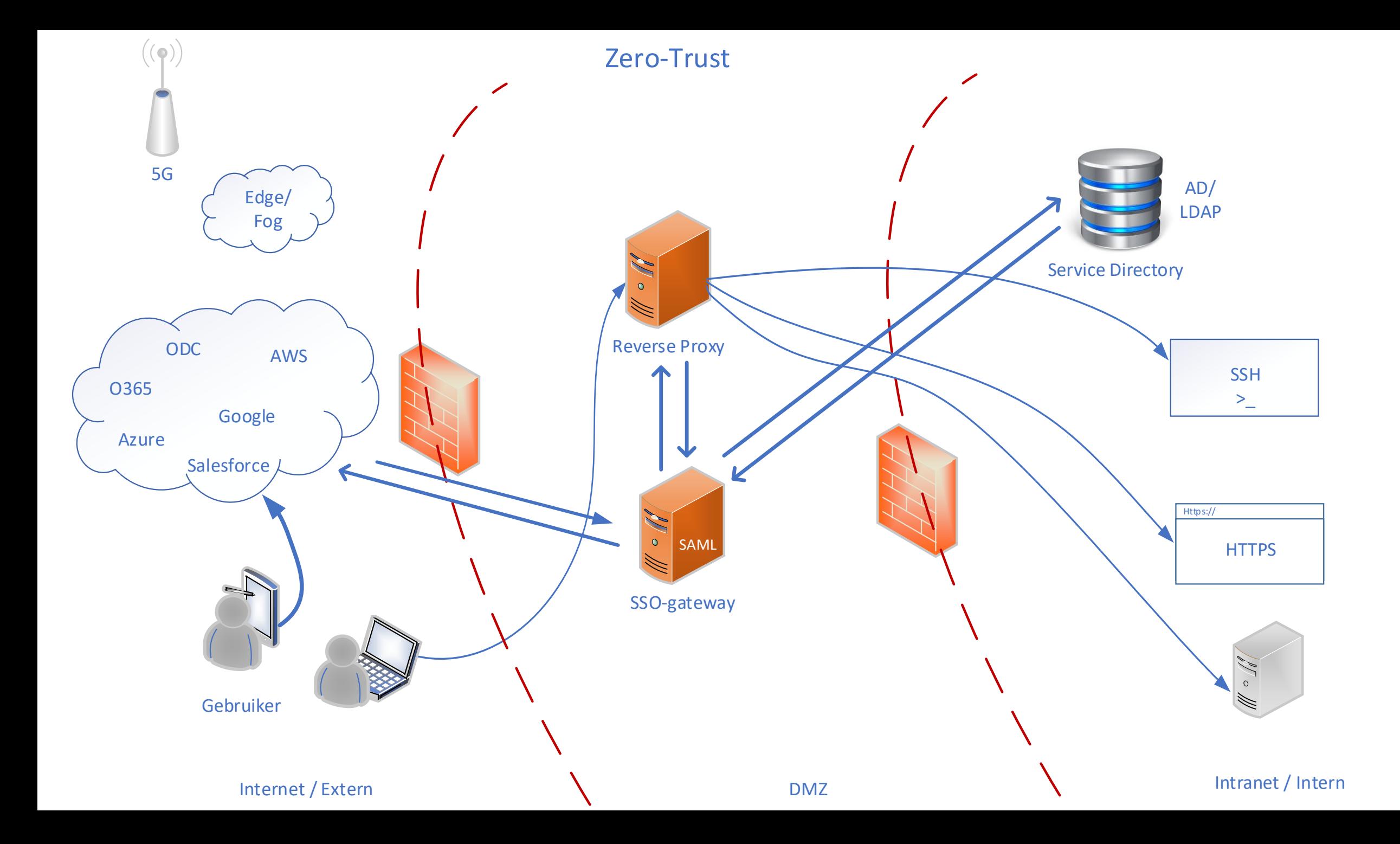

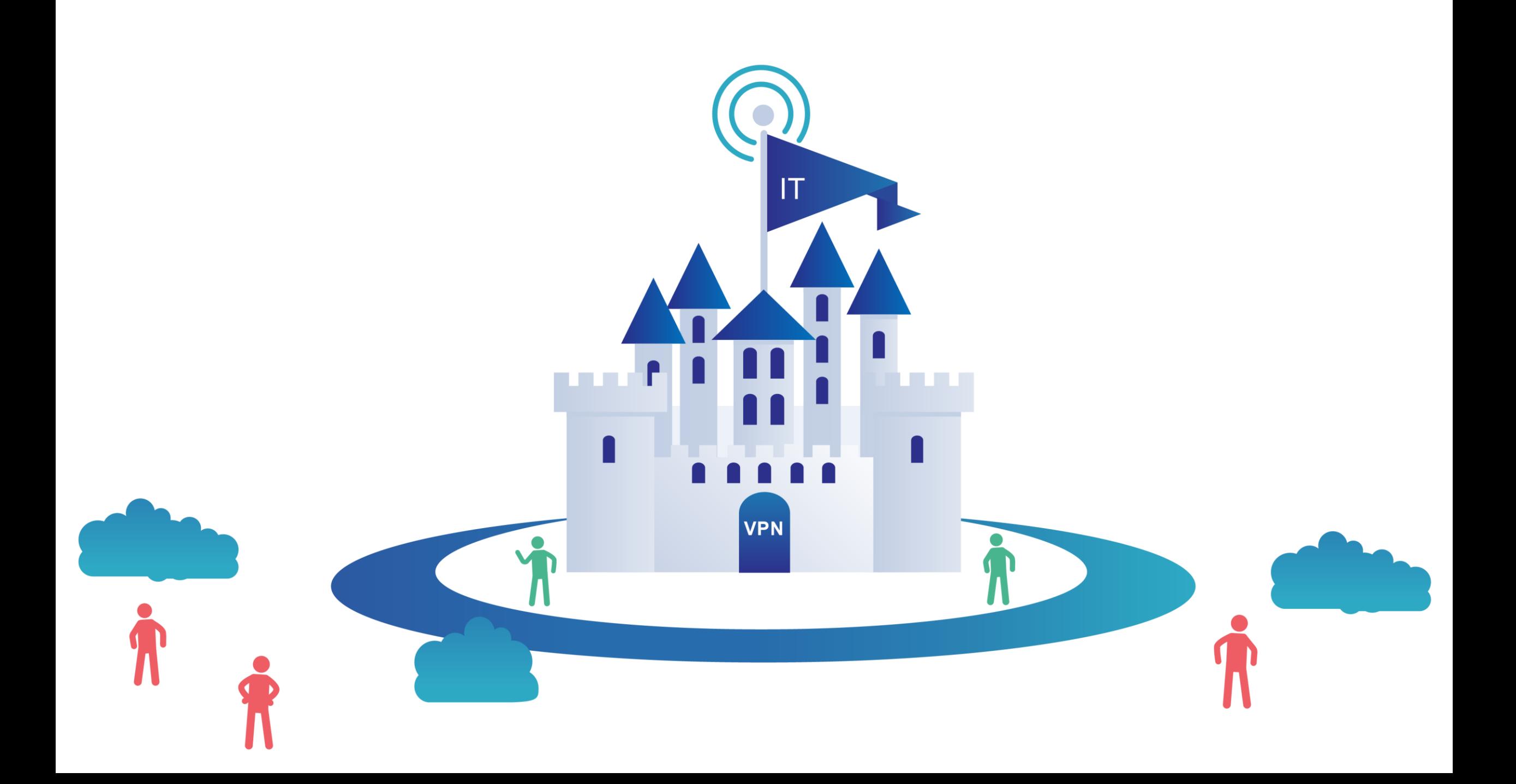

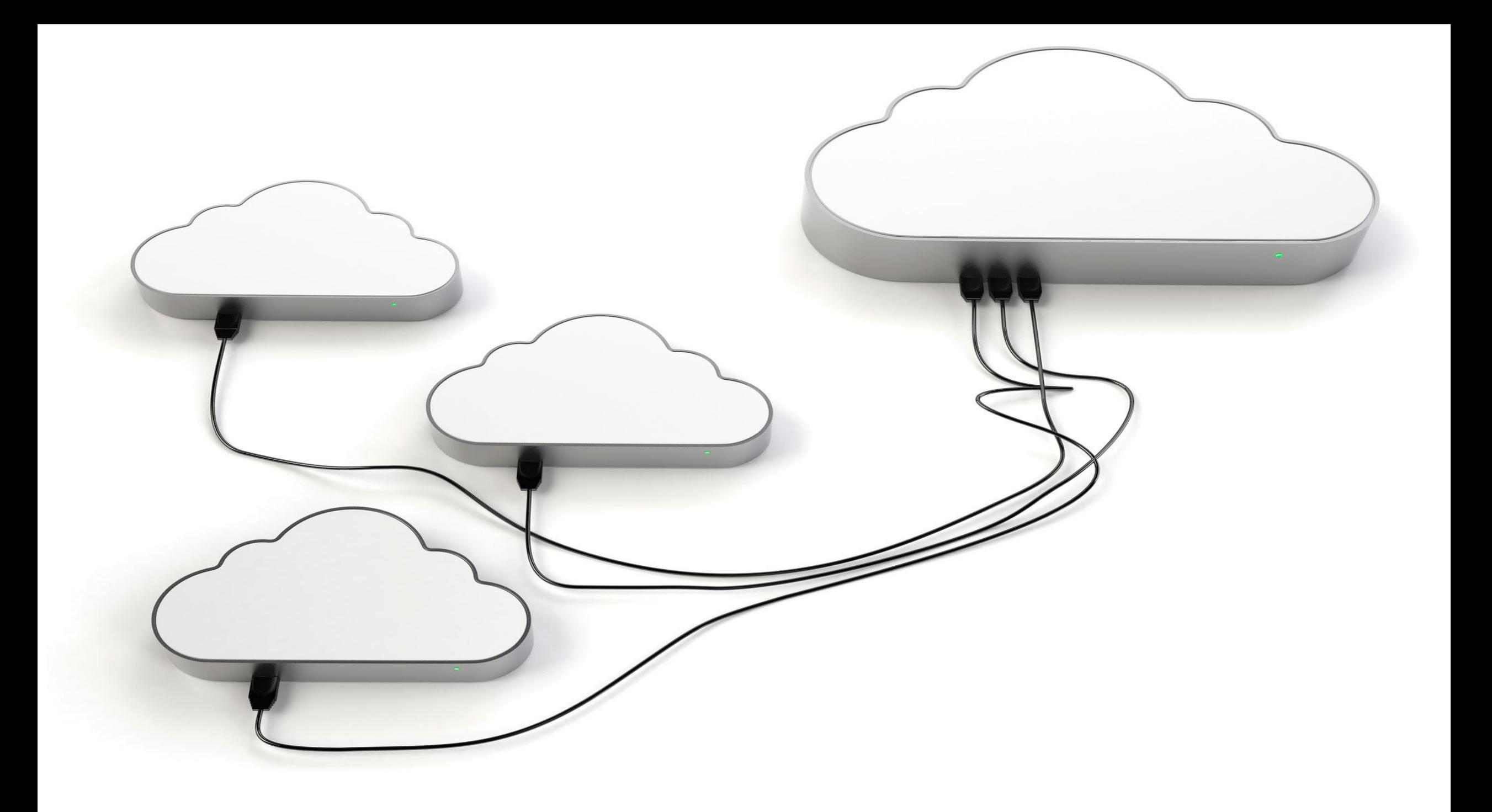

### Basis beveiligingsniveaus en IB architectuur

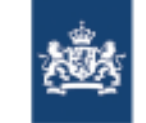

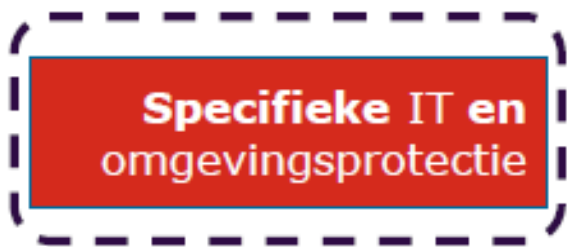

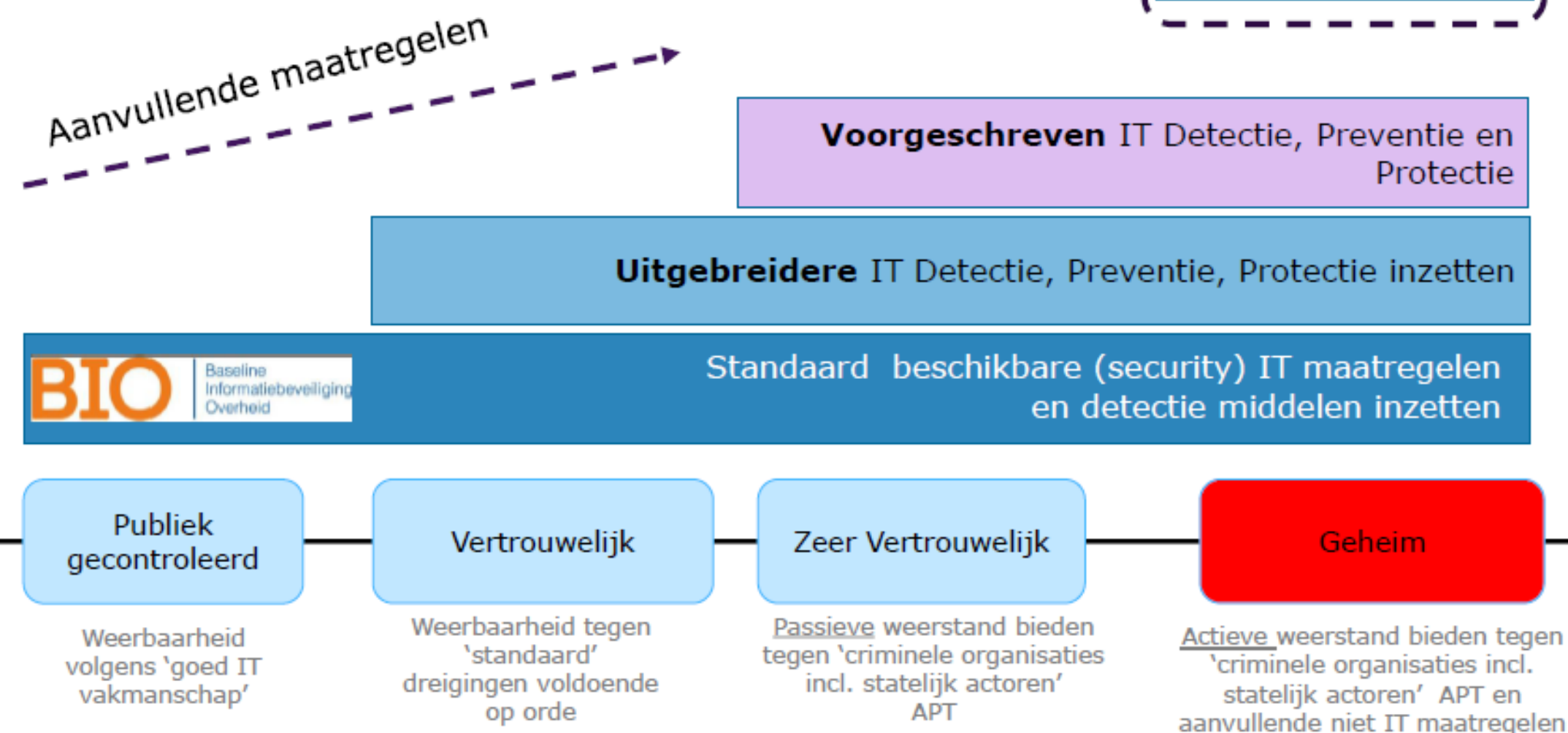

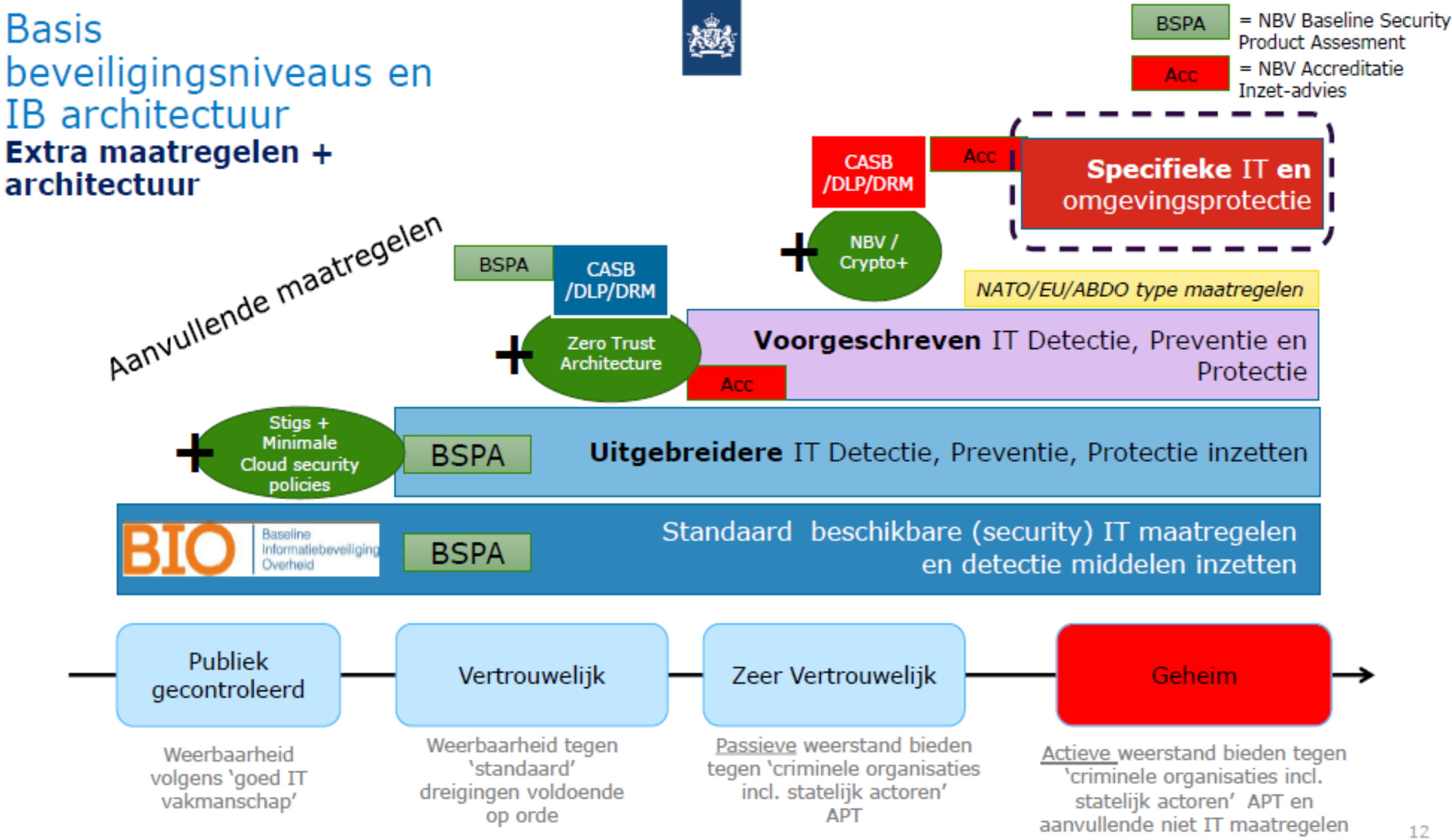

## Behoefte en samenhang IB architectuur gebieden

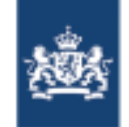

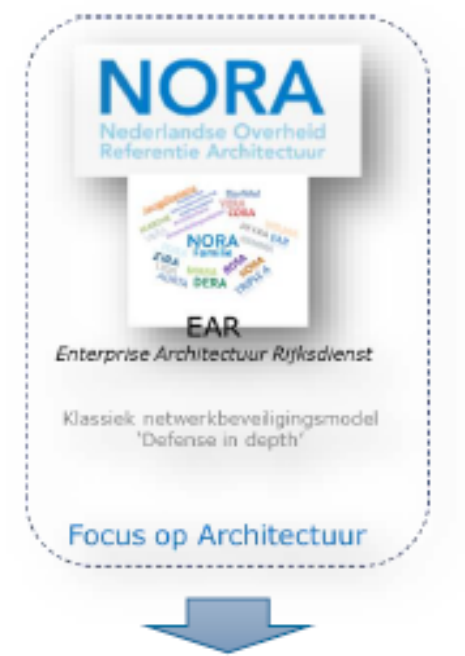

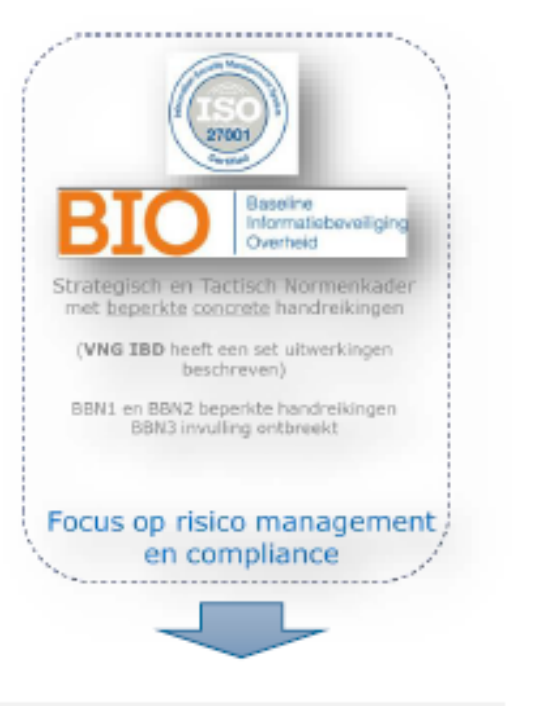

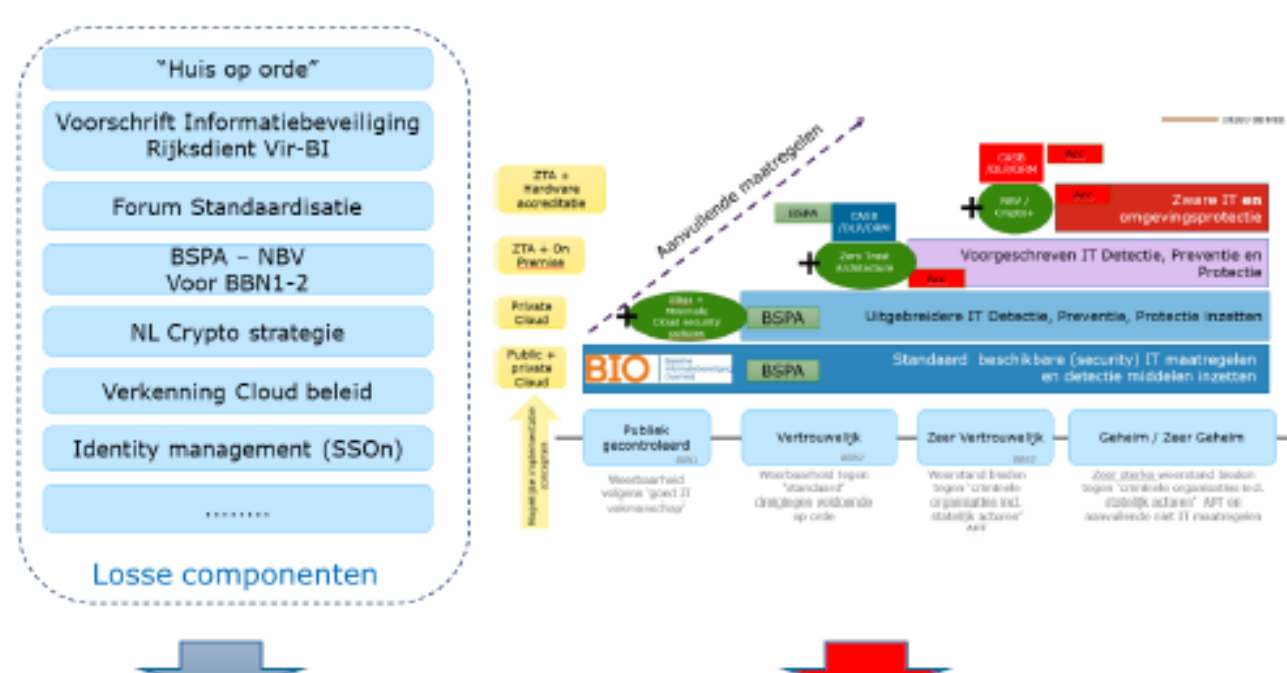

Versterken 'klassiek' Security - perimeter oplossingen:

- Ringen Layers of defence
- **Sterkere Protectie/NGFW**
- Betere Detectie -Logging/SOC

Uitwerken operationele handreikingen:

- **Best Practices Cloud**
- Standard
- Implementation Guidelines (StIGs)
- Cloud kaders Security posture management

### Elementen toevoegen:

- **Identity Trust** ٠ Framework
- Cloud beleid verder uitwerken
- Stg omgeving
- etc

### **Nieuwe IB security modellen**

- Zero Trust Architecture
- Cloud specifieke Security aanpak (CASB, DLP's etc.)
- Software Defined Perimeter (SASE/ZTNA)

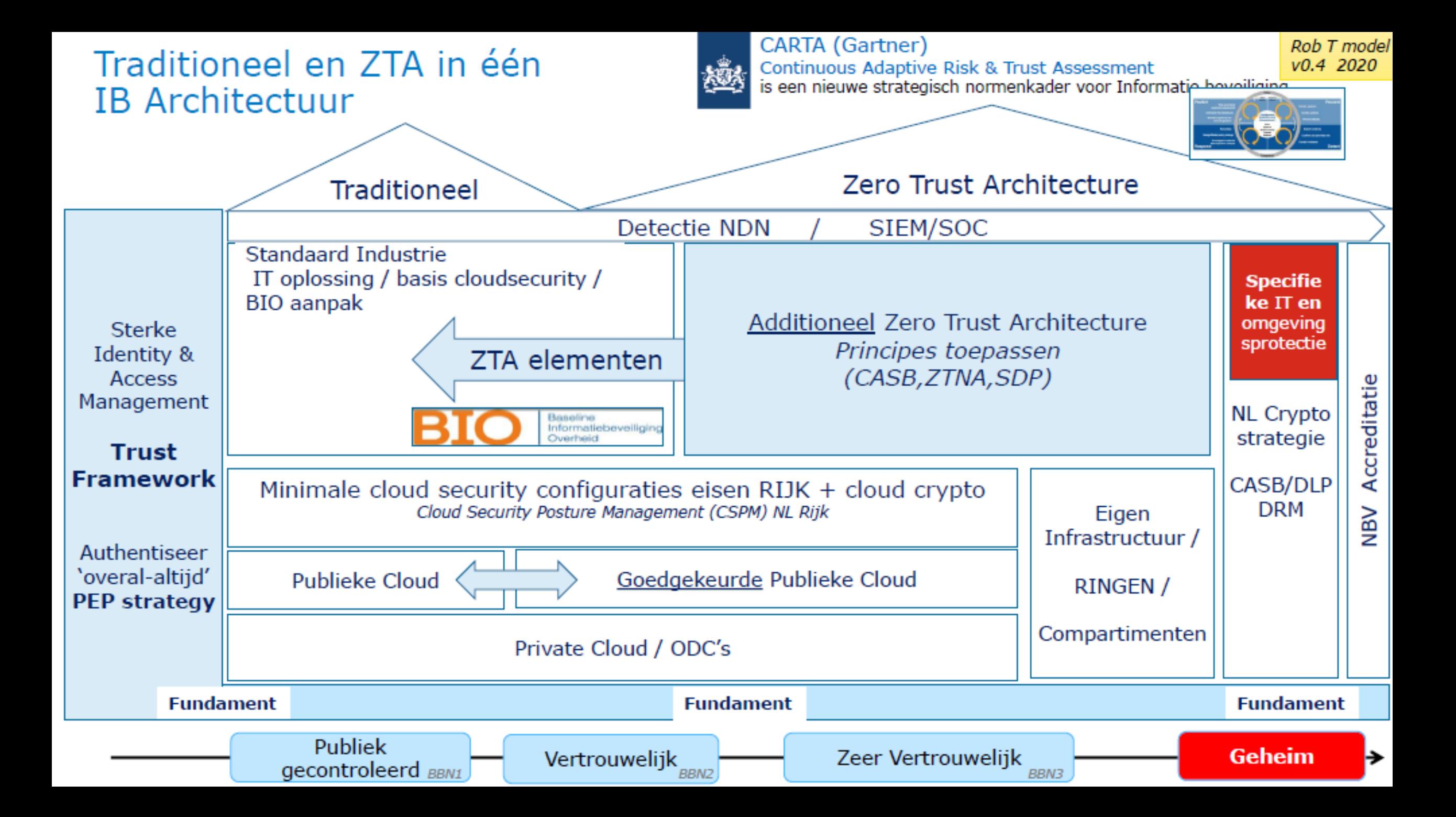

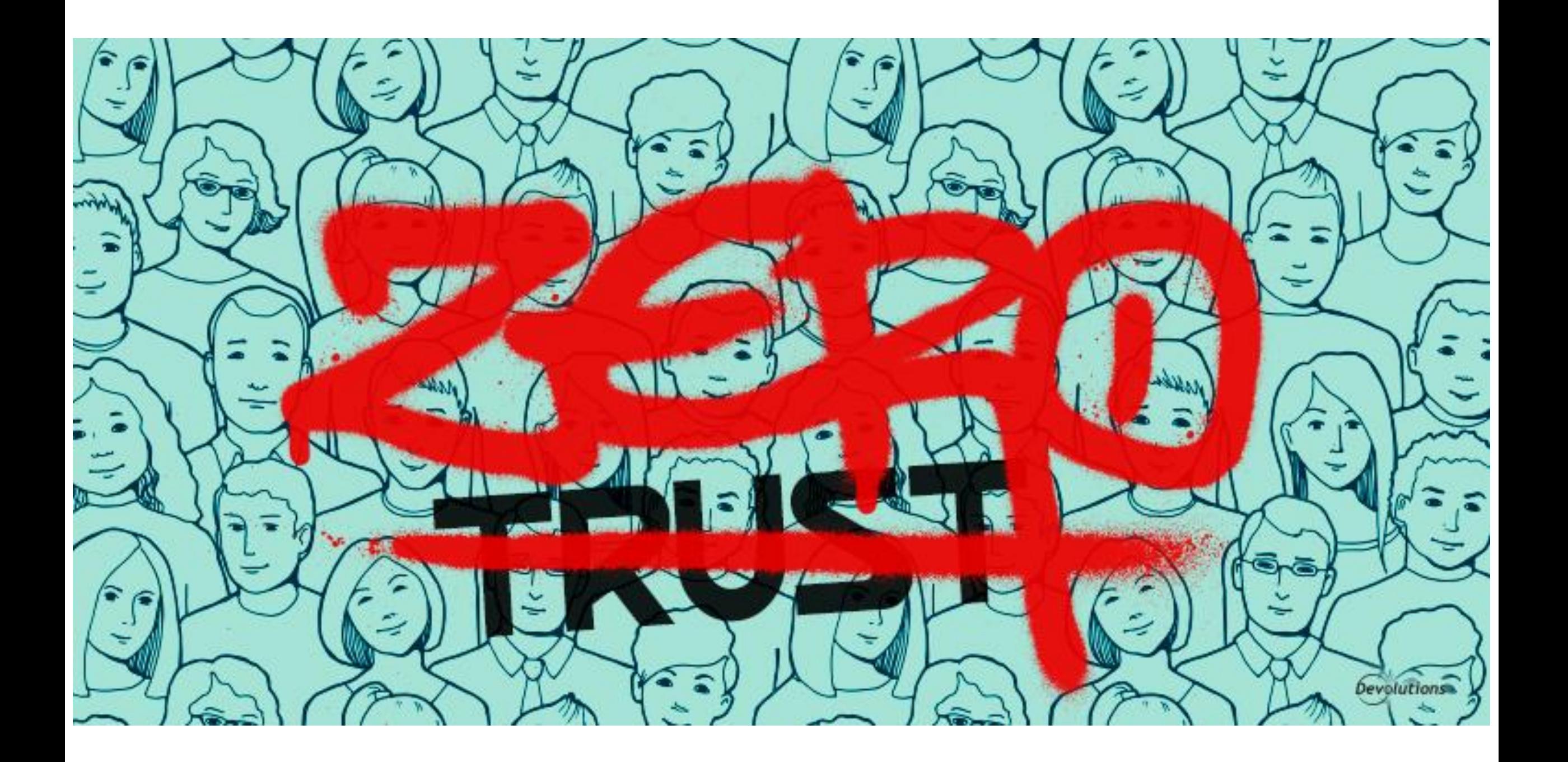